## **Auto Multiple Choice - Support # 310: comprendre le fonctionnement et la notation des questions ouvertes**

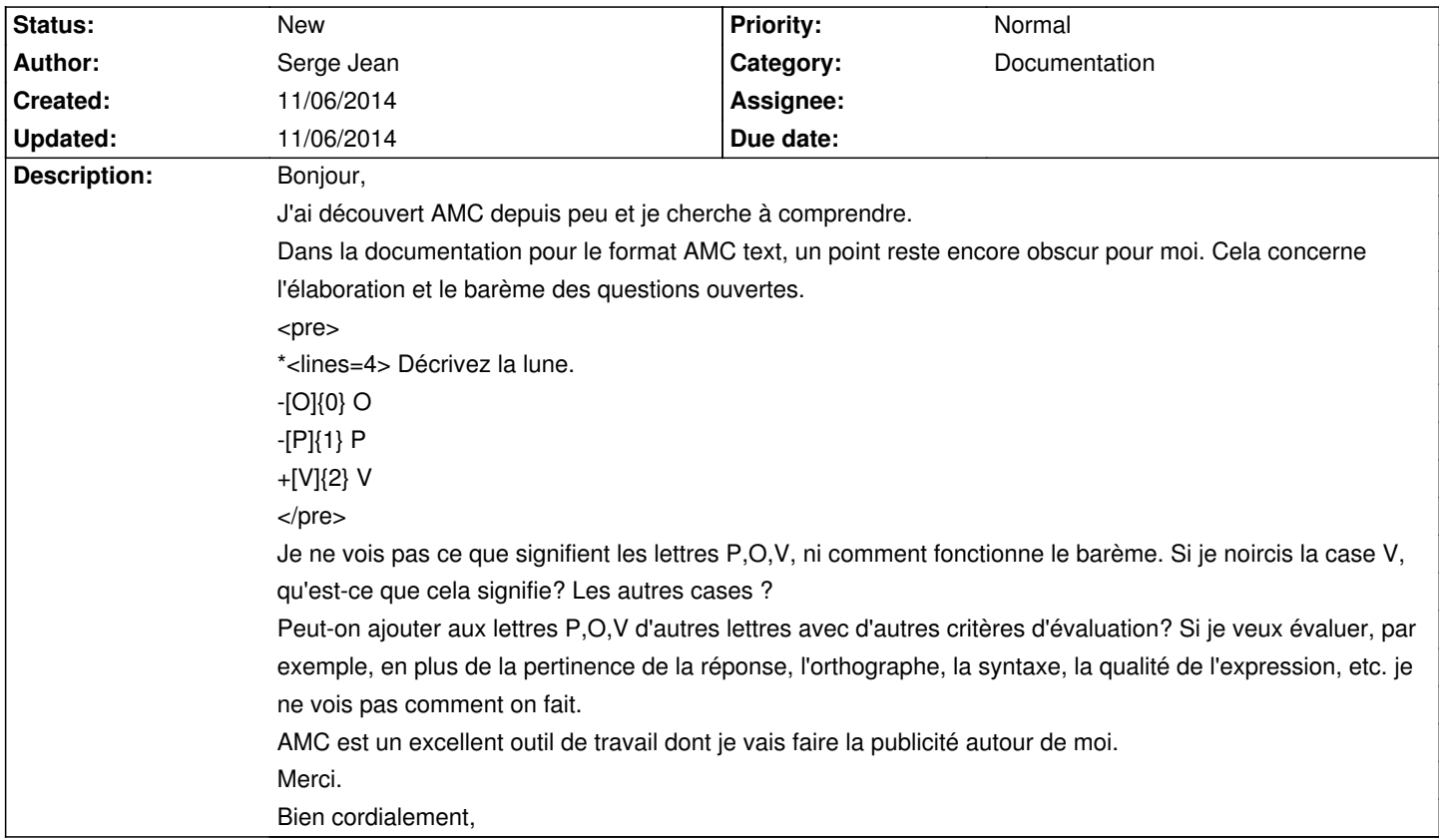

## **History**

## **11/06/2014 06:23 pm - Alexis Bienvenüe**

*- Target version deleted (1.4.0)*

*- Assignee deleted (Alexis Bienvenüe)*

*- Description changed from Bonjour,*

*J'ai découvert AMC depuis peu et je cherche Ã* comprendre.

Dans la documentation pour le format AMC text, un point reste encore obscur pour moi. Cela concerne l'©laboration et le bar me des questions *ouvertes.*

*\*<lines=4> Décrivez la lune.*

*-[O]{0} O* 

*-[P]{1} P*

*+[V]{2} V*

Je ne vois pas ce que signifient les lettres P,O,V, ni comment fonctionne le bar me. Si je noircis la case V, qu'est-ce que cela signifie? Les autres *cases ?*

Peut-on ajouter aux lettres P,O,V d'autres lettres avec d'autres critÂ<sup>-</sup>res d'©valuation? Si je veux ©valuer, par exemple, en plus de la pertinence de la réponse, l'orthographe, la syntaxe, la qualité de l'expression, etc. je ne vois pas comment on fait.

AMC est un excellent outil de travail dont je vais faire la publicité autour de moi.

*Merci.*

*Bien cordialement, to Bonjour,*

*J'ai découvert AMC depuis peu et je cherche Ã* comprendre.

Dans la documentation pour le format AMC text, un point reste encore obscur pour moi. Cela concerne l'©laboration et le bar me des questions *ouvertes.*

*<pre>*

*\*<lines=4> Décrivez la lune.*

*-[O]{0} O* 

*-[P]{1} P*

*+[V]{2} V*

*</pre>*

Je ne vois pas ce que signifient les lettres P,O,V, ni comment fonctionne le bar me. Si je noircis la case V, qu'est-ce que cela signifie? Les autres *cases ?*

Peut-on ajouter aux lettres P,O,V d'autres lettres avec d'autres critÂ<sup>-</sup>res d'©valuation? Si je veux ©valuer, par exemple, en plus de la pertinence de la réponse, l'orthographe, la syntaxe, la qualité de l'expression, etc. je ne vois pas comment on fait.

AMC est un excellent outil de travail dont je vais faire la publicit© autour de moi.

*Merci.*

*Bien cordialement,*

## **11/06/2014 06:31 pm - Alexis Bienvenüe**

Les lettres O, P et V ont le sens qu'on veut leur donner. Dans cet exemple, elles sont utilisées comme moyen mnémotechnique pour le correcteur : O signifie 0 points, P est une réponse Partielle qui vaudra 1 point, et V est la Vraie réponse qui vaut 2 points. On peut choisir ce que l'on veut comme choix, ainsi que pour le barème — la seule différence est que ces cases seront cochées par le correcteur et non par l'étudiant.

> Si je veux évaluer, par exemple, en plus de la pertinence de la réponse, l'orthographe, la syntaxe, la qualité de l'expression, etc. je ne vois pas comment on fait.

On peut utiliser une question multiple (@\*\*@ au lieu de @\*@), et ajouter des points correspondant à plusieurs critères : <pre>

\*\*<lines=4> Décrivez la lune.

 $+IOI{b=1} O$ 

+[S]{b=1} S

+[E]{b=1} E

</pre>

Qui pourra ajouter un point pour l'Orthographe, un pour la Syntaxe et un pour l'Expression (max 3 points). Ceci dit, le fichier des notes ne permettra pas de faire la différence entre ces trois critères, puisqu'il contiendra uniquement le score total pour la question. Il faudrait pour cela afficher plusieurs cadres ensemble, correspondant à plusieurs questions différentes, et avec la même apparence que pour les cadres destinés au correcteur. Ceci ne sera possible qu'en LaTeX.